# Mastering Data Refinement: Unleashing the Power of SQL in Python using Polars

Tom Levy

02/29/24

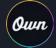

#### Agenda

- Why Polars?
- Introduction to SQL Context
- How to utilize LazyFrames for big datasets using SQL Context
- Common Table Expressions (CTEs)

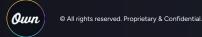

#### Why Polars?

- High Performance -<u>https://pola.rs/posts/benchmarks/</u>
- Memory Efficiency
- I/O
- Lazy Evaluation
- Easy-to-use API
- SQL Context
- Versatile Data Manipulation
- Interoperability
- Open Source -<u>https://github.com/pola-rs/polars/</u>

Dask 573 Sec Duration in Seconds

la.rs/

la.rs/

install polars

Official user guide - <a href="https://docs.pola.rs/">https://docs.pola.rs/</a>

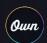

#### Introduction to SQL Context

```
import polars as pl

sql_context = pl.sql.SQLContext()

df = pl.DataFrame({
    "Id": [1, 2, 3],
    "Name": ['Charlie', 'Bob', 'Alice'],
    "Badges": [1, 5, 8]
})

sql_context.register('trainers', df)
query_res = sql_context.execute("SELECT Id,Name FROM trainers WHERE Badges = 8", eager=True)
print(query_res)
```

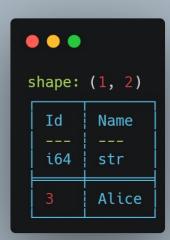

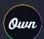

```
. .
                        pokemons.csv
"Id", "Name", "Type", "Trainer"
1, "suicune", "water", "Dr. Sarah Williams MD"
2, "ditto", "normal", "Julia Elliott"
3, "axew", "dragon", "Peter Fritz"
4, "tyranitar", "rock, dark", "Peter Williams"
5, "castform-sunny", "fire", "Diana Arnold"
6, "lurantis", "grass", "Travis Harris"
7, "swalot", "poison", "Veronica Gregory"
8."tangrowth", "grass", "Todd Gates"
9, "pangoro", "fighting, dark", "Caroline Orozco"
10, "cradily", "rock, grass", "Steven Knight"
199999991, "bellibolt", "electric", "Katherine Navarro"
199999992, "nidoking", "poison, ground", "Ryan Hernandez"
19999993, "meowth", "normal", "Jessica Morton"
199999994, "aegislash-shield", "steel, ghost", "Kimberly Baker"
199999995, "vulpix", "fire", "Chase Wright"
199999996, "zubat", "poison, flying", "Maria Brooks"
199999997, "tatsugiri-droopy", "dragon, water", "Stephen Robinson"
199999998, "iron-moth", "fire, poison", "George Morton"
19999999, "chansey", "normal", "Carolyn Osborne"
200000000, "simisear", "fire", "Eric Olson"
```

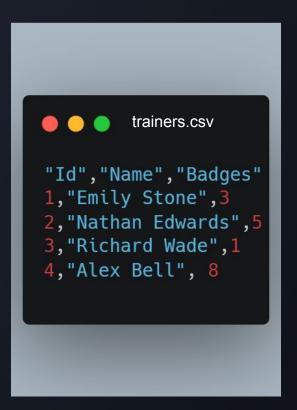

```
lz_pokemons = pl.scan_csv(POKEMONS_CSV_PATH, infer_schema_length=100)
lz_trainers = pl.scan_csv(TRAINERS_CSV_PATH, schema={
    'Id': pl.Int64,
    'Name': pl.String,
    'Badges': pl.Int16
})
sql_context = pl.sql.SQLContext()
sql_context.register_many({
    'pokemons': lz pokemons,
    'trainers': lz trainers
})
print(f'Pokemon schema {lz_pokemons.schema}')
print(f'Trainers schema {lz_trainers.schema}')
print(sql_context.execute("SHOW TABLES", eager=True))
```

.

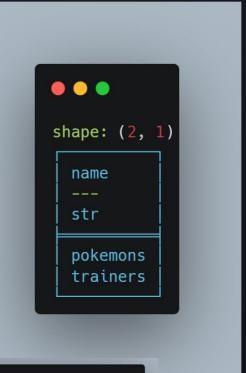

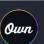

Pokemon schema OrderedDict([('Id', Int64), ('Name', String), ('Type', String), ('Trainer', String)])
Trainers schema OrderedDict([('Id', Int64), ('Name', String), ('Badges', Int16)])

```
res = sql_context.execute(""" select Id,Trainer from pokemons where pokemons.Name = 'charizard'""")
res.sink_csv('result.csv')
```

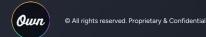

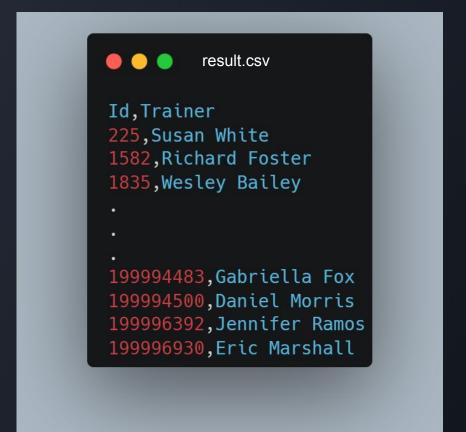

### Common Table Expressions (CTEs)

```
res = sql_context.execute("""
                          WITH champions AS (
                          SELECT trainers.Name, trainers.Badges from trainers WHERE Badges = 8
                          SELECT pokemons.Trainer as TrainerName, pokemons.Name AS PokemonName
                          FROM pokemons
                          JOIN champions ON champions. Name = pokemons. Trainer
                          LIMIT 6
res = res.collect(streaming=True).to_dicts()
for row in res:
    print(row)
```

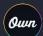

#### Common Table Expressions (CTEs)

```
{'TrainerName': 'Alex Bell', 'PokemonName': 'gengar'}
{'TrainerName': 'Alex Bell', 'PokemonName': 'azurill'}
{'TrainerName': 'Alex Bell', 'PokemonName': 'braviary'}
{'TrainerName': 'Alex Bell', 'PokemonName': 'tranquill'}
{'TrainerName': 'Alex Bell', 'PokemonName': 'shuckle'}
{'TrainerName': 'Alex Bell', 'PokemonName': 'delphox'}
```

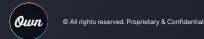

## Thank You!

tomlevy02@gmail.com

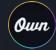